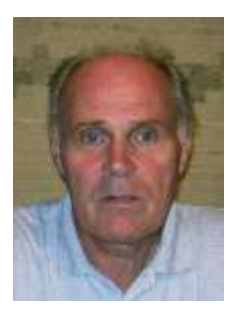

# **Vetületi számítások a HungaPro v5.12 programmal**

**Bácsatyai László** Nyugat-magyarországi Egyetem Geoinformatikai Kar Geodézia tanszék

## **1. Bevezetés**

A Hungarian Projection v5.12 program az összes, eddig Magyarországon használt vetület közötti átszámításra, gyakorlati és oktatási-kutatási feladatok megoldása céljából készült. Alkalmas mind manuális, mind állomány műveletek végrehajtására. Mint amatőr program, nem versenytársa, hanem kiegészítője kíván lenni az e témában hivatalos forgalomban lévő, de speciális céllal készült programoknak.

A program ötlete egy 1991-95 közötti OTKA kutatási pályázathoz kapcsolódott. "A Fertő-tó feltöltődési folyamatának vizsgálata" c. kutatási program végrehajtása során, együttműködésben a Bácsi Műegyetem Fotogrammetriai és Távérzékelési Intézetével (TU Wien Institut für Photogrammetrie und Fernerkundung), szükség volt a Fertő-tó magyarországi és ausztriai részének egységes vetületi rendszerben történő kezelésére. Ez megkövetelte az Egységes Országos Vetület és az ausztriai Gauss-Krüger vetület közötti átszámításokat. Elsődlegesen ez a cél motiválta a program első (DOS-os) verziójának (1. ábra) elkészítését.

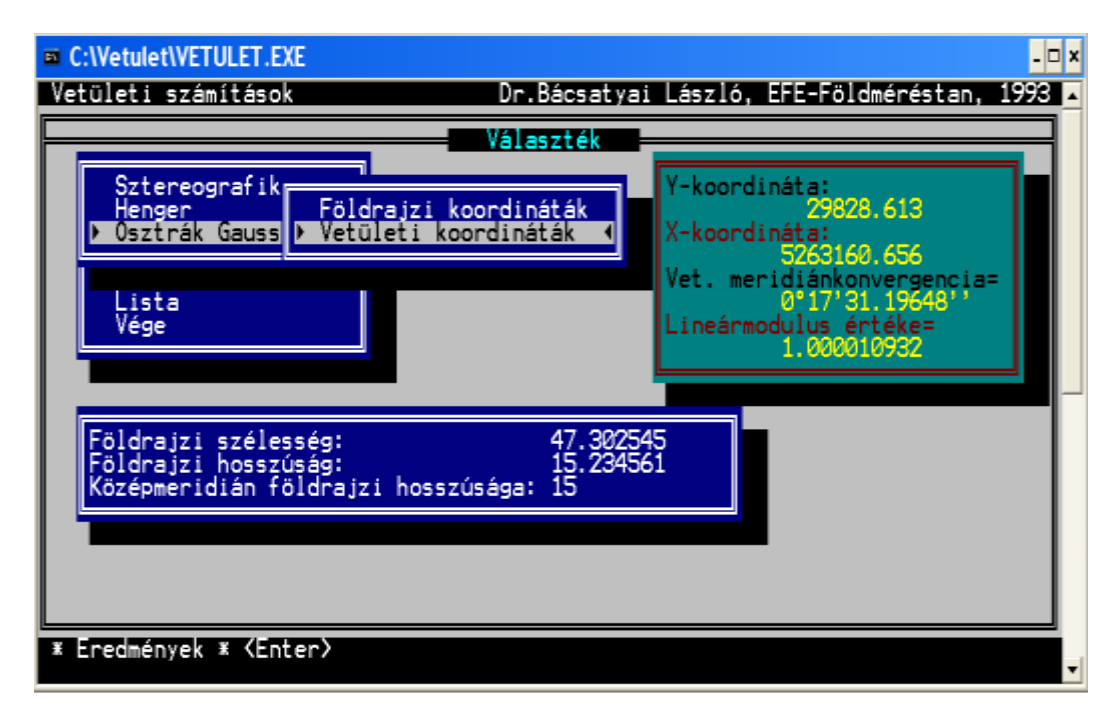

1. ábra. A HungaPro program első verziójának munkafelülete

A program későbbi verziói az 1998-2010 közötti időszakban sem forgalmazási céllal készültek, bár egyik verzióját, a 3.18-at sikerült néhány példányban értékesíteni. A program előző, túlnyomórészt a Vetülettan tantárgy oktatásában használt verziói: 3.18, 3.31, 4.18, 5.08.

## **2. Matematikai háttér**

A program matematikai hátterét a sík- és térbeli Helmert- (hasonlósági), valamint a síkés térbeli 1.-7. fokú polinomos transzformáció algoritmusai alkotják.

A sík Helmert transzformáció vektoregyenlete:

$$
\mathbf{x}' = \mathbf{a}_0 + \boldsymbol{\nu} \cdot \mathbf{R} \cdot \mathbf{x} \tag{1}
$$

Az (1) vektoregyenlet jelölései:

$$
\mathbf{x}' = \begin{pmatrix} x' \\ y' \end{pmatrix}, \mathbf{x} = \begin{pmatrix} x \\ y \end{pmatrix} - \text{vetületi koordináták}; \quad \mathbf{a}_0 = \begin{pmatrix} a_0 \\ b_0 \end{pmatrix} - \text{eltolási paraméterek};
$$

 $v$  - a méretarány-tényező;  $\mathbf{R} = \begin{bmatrix} 2556 & 500 \\ \sin s & \cos s \end{bmatrix}$ J  $\setminus$  $\overline{\phantom{a}}$  $\setminus$  $=\begin{pmatrix} \cos \varepsilon & -\sin \varepsilon \\ \sin \varepsilon & \cos \varepsilon \end{pmatrix}$  $\varepsilon$  -sin $\varepsilon$  $\sin \varepsilon$  cos  $\cos \varepsilon$  -sin  $\mathbf{R} = \begin{bmatrix} 2.086 & 3.006 \\ 0.666 & 1.066 \end{bmatrix}$  - forgatómátrix;  $\varepsilon$  - elforgatás szöge.

A térbeli Helmert transzformáció vektoregyenlete:

$$
\mathbf{X}' = \mathbf{a}_0 + (1 + \kappa) \cdot \mathbf{R} \cdot \mathbf{X}
$$
 (2)

A (2) vektoregyenlet jelölései:

$$
\mathbf{X}' = \begin{pmatrix} X' \\ Y' \\ Z' \end{pmatrix}, \quad \mathbf{X} = \begin{pmatrix} X \\ Y \\ Z \end{pmatrix}.
$$
ellipszoidi térbeli koordináták;  $\mathbf{a}_0 = \begin{pmatrix} a_0 \\ b_0 \\ c_0 \end{pmatrix}$ - eltolási paraméterek;

 $1 + \kappa = \upsilon$  - méretarány-tényező;  $\kappa$  - méretarány-különbség;

$$
\mathbf{R} = \begin{pmatrix} R_{11} & R_{12} & R_{13} \\ R_{21} & R_{22} & R_{23} \\ R_{31} & R_{32} & R_{33} \end{pmatrix}
$$
 - az elforgatási szögeket tartalmazó forgatómátrix.

A sík polinomos transzformáció képletei:

$$
x' = F(x, y) = \sum_{i=0}^{f} \sum_{j=0}^{f-i} a_k \cdot x^i \cdot y^j
$$
  

$$
y' = G(x, y) = \sum_{i=0}^{f} \sum_{j=0}^{f-i} b_k \cdot x^i \cdot y^j
$$
 (3)

A (3) összefüggésekben

*x, y, x', y'* - vetületi és /vagy földrajzi (felületi) koordináták;

 $a_k$ ,  $b_k$  - a polinomos átalakító függvények együtthatói ( $k = 1, 2, \ldots t$ );

*f* - a polinomok fokszáma;

$$
t = \frac{(f+1) \cdot (f+2)}{2}
$$
 - az együtthatók (a polinomok tagjainak) száma.

A térbeli polinomos transzformáció képletei:

$$
X' = F(X, Y, Z) = \sum_{i=0}^{f} \sum_{j=0}^{f-i} \sum_{k=0}^{j-i-j} a_s \cdot X^i \cdot Y^j \cdot Z^k
$$
  
\n
$$
Y' = G(X, Y, Z) = \sum_{i=0}^{f} \sum_{j=0}^{f-i} \sum_{k=0}^{j-i-j} b_s \cdot X^i \cdot Y^j \cdot Z^k
$$
  
\n
$$
Z' = H(X, Y, Z) = \sum_{i=0}^{f} \sum_{j=0}^{f-i} \sum_{k=0}^{j-i-j} c_s \cdot X^i \cdot Y^j \cdot Z^k
$$
 (4)

A (4) összefüggésekben

*X, Y, Z, X', Y', Z'* - térbeli és/vagy földrajzi (felületi) koordináták;

 $a_s, b_s, c_s - a$  polinomok meghatározandó együtthatói ( $s = 1, 2, \ldots t$ );

*f* - a polinomok fokszáma;

$$
t = \frac{(f+1)\cdot(f^2+5\cdot f+6)}{6}
$$
 - az együtthatók (a polinomok tagjainak) száma.

A polinomos transzformációnál az együtthatók számával legalább egyenlő számú közös pontra van szükség. A *t*-re felírt összefüggésekből viszont látszik, hogy a meghatározandó együtthatók száma a polinom fokszámától függően gyorsan nő. Ez térbeli polinomos transzformációnál *f* = 1 esetén *t* = 4, *f* = 2 esetén *t* = 10, *f* = 3 esetén *t* = 20 db együtthatót, ill. közös pontot jelent, tehát még a legalacsonyabb fokszám esetén is többet, mint a térbeli hasonlósági transzformációnál.

Mint látjuk, a polinomos transzformációnál nem csak derékszögű, hanem földrajzi, ill. vegyesen, derékszögű és földrajzi rendszerek között is határozhatók meg paraméterek (együtthatók), ill. végezhető transzformáció a számított együtthatókkal.

A matematikai hátteret a programban szereplő vetületek vetületi és inverz vetületi egyenletei teszik teljessé.

# **3. A programban végrehajtható műveletek**

A bemenő ASCii formátumú adatállományok minden programrészben hasonlók: pontszám és a szükséges számú és előírt sorrendű koordináta, egymástól tetszőleges számú üres hellyel elválasztva. Az adatok struktúrájának, s az adott programrész működésének részletes leírását a minden programrészben külön megtalálható

tájékoztató tartalmazza. A programban használható, ill. előállítható állományok kiterjesztései kötöttek, azok a programon belül nem változtathatók. Minden ellipszoidi térbeli és földrajzi állományhoz és minden vetülethez, ill. vetületi sávhoz a külön kiterjesztés tartozik. A kiterjesztések az alábbiak:

A HD72 rendszerhez tartozó kiterjesztések: 'iux'- IUGG ellipszoidi térbeli derékszögű állomány (*X, Y, Z*), 'iug'- IUGG ellipszoidi felületi állomány ( $\varphi$ ,  $\lambda$ , *H*), 'eov'- EOV vetületi koordinátaállomány (*y, x, H*).

Az ETRS89 rendszerhez tartozó kiterjesztések: 'wgx'- WGS84 ellipszoidi térbeli derékszögű állomány  $(X, Y, Z)$ , 'wgs'- WGS84 ellipszoidi felületi állomány  $(\varphi, \lambda, h)$ , 'u15', 'u18', 'u21' - az UTM vetület 15, 18 és 21 fok középmeridiánú sávjai (*y, x, h*). A program az ETRS89 jelölés helyett a WGS84 jelölést használja.

Az EAGH (Egységes Asztrogeodéziai Hálózat, S42) rendszerhez tartozó kiterjesztések: 'sgx'- Kraszovszkij ellipszoidi térbeli derékszögű állomány (*X, Y, Z*), 'sgs'- Kraszovszkij ellipszoidi felületi állomány ( $\varphi$ *,*  $\lambda$ *, h*), 's15', 's18', 's21' - a Gauss-Krüger vetület 15, 18 és 21 fok középmeridiánú sávjai (*y, x, h*).

A FAGH (Felületi Asztrogeodéziai Hálózat) rendszerhez tartozó kiterjesztések: 'fgx'- Kraszovszkij ellipszoidi térbeli derékszögű állomány (*X, Y, Z*), 'fgs'- Kraszovszkij ellipszoidi felületi állomány ( $\varphi$ *,*  $\lambda$ *, h*), 'f15', 'f18', 'f21' - a Gauss-Krüger vetület 15, 18 és 21 fok középmeridiánú sávjai (*y, x, h*).

A Bessel rendszerhez tartozó kiterjesztések: 'stg'- sík derékszögű állomány a szterografikus vetületben (*y, x)*), 'her', 'hkr', 'hdr'- a ferdetengelyű hengervetületek északi, középső és déli rendszere.

A program beköszönő ablakát a 2. ábrán láthatjuk.

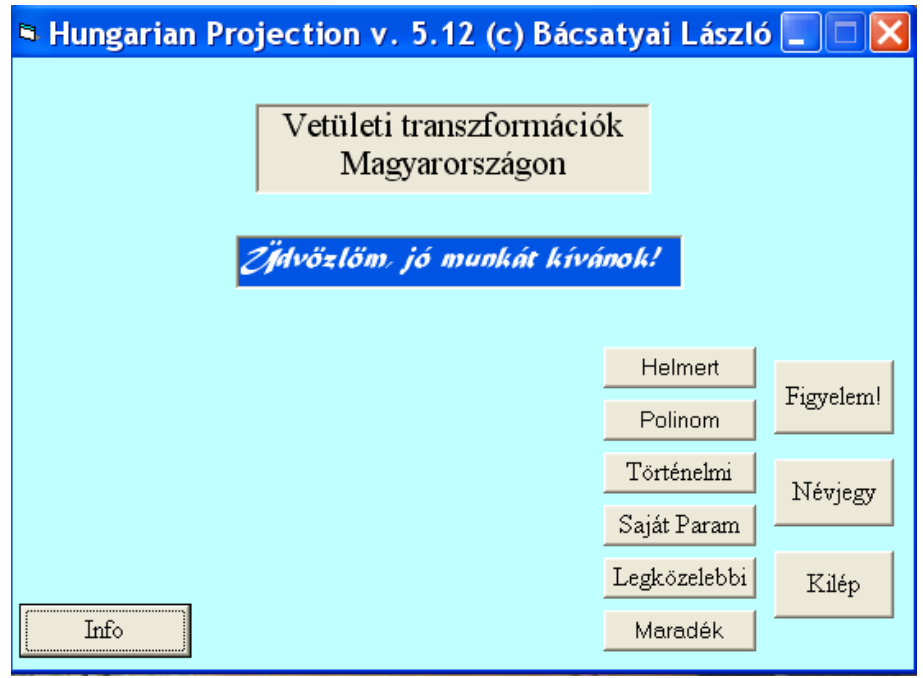

2. ábra. A HungaPro v5.12 program beköszönő ablaka

#### **3.1. Tetszőleges rendszerek közötti paraméterszámítás és transzformáció**

A programnak ez a része nem kötődik egyetlen konkrét vonatkoztatási rendszerhez, ill. vetülethez sem. A 'Helmert' programrészben sík- és térbeli hasonlósági transzformáció paraméterei számíthatók, az előállított 2 dimenziós paraméter állomány \*.2HE, a 3 dimenziós paraméter állomány \*.3HE kiterjesztésű. A 'Polinom' programrész sík- és térbeli 1.-7. fokú átalakító függvények együtthatóinak számítására alkalmas, paraméter állományai \*.2PR, ill. \*.3PR kiterjesztésűek. A kiterjesztések programon belül nem változtathatók. Mindkét programrészben a számított paraméterekkel manuálisan vagy ASCii kódú adatállományokon transzformáció végezhető. A transzformációs paraméterek megbízhatósága a Helmert transzformációnál elsősorban a közös pontok területi kiterjedésétől, a polinomos transzformációnál a polinom fokszámától függ. Legmegbízhatóbbak a 3-5. fokú polinomos transzformációk. Nagy kiterjedésű területen tapasztalat szerint a polinomos transzformáció, kis kiterjedésű területen a Helmert transzformáció alkalmazása javasolható. A választást megkönnyítendő, a megbízhatósági mérőszámokat, s a maximális és minimális maradék eltéréseket a program automatikusan kijelzi, ill. tárolja.

A 3. ábrán a 'Helmert' programrész transzformációs munkaablaka, a 4. ábrán a 'Polinom' programrész együttható-számító munkaablaka, az 5. ábrán a 'Polinom' programrész manuális transzformáció művelete látható.

Mindkét programrészben – bár erre a célra önálló programrész is szolgál - azonos kiterjesztésű és azonos pontszámot tartalmazó állományok között maradék eltérések is számíthatók.

| HungaPro v5.12 - Helmert transzformáció                |                    |                            |                            |                            |                |
|--------------------------------------------------------|--------------------|----------------------------|----------------------------|----------------------------|----------------|
| Paraméter számítás                                     |                    |                            |                            |                            |                |
| O Sik                                                  | 03-1055            | 4239593.366                | 1350516.115                | 4554629.033                | ㅅ              |
| O Térbeli                                              | 03-2066            | 4236284.437                | 1380390.616                | 4548777.812                | $\blacksquare$ |
|                                                        | 03-2212            | 4229492.492                | 1373244.694                | 4557203.797                |                |
| Transzformáció-                                        | 03-2413            | 4235892.021                | 1373733.748                | 4551144.986                |                |
| O Sik                                                  | 04-1066            | 4228636.129                | 1392328.940                | 4552231.428                |                |
|                                                        | 04-1202            | 4219773.231                | 1397314.879                | 4558948.069                |                |
| O Térbeli                                              | 04-1421            | 4227794.091                | 1399572.700                | 4550801.076                |                |
|                                                        | 04-2223            | 4218647.632                | 1416893.410                | 4553938.951                |                |
| Munkakönyvtár                                          | 108-3202           | 3951641.217                | 1504660.113                | 4759327.487                |                |
| $\bigoplus$ d:<br>$\blacktriangledown$                 | 108-4001           | 3949533.757                | 1522885.179                | 4755506.456                |                |
|                                                        | 1093011B           | 3938301.010                | 1543266.454                | 4758368.973                |                |
| <b>SDA</b>                                             | 109-3426           | 3940037.791                | 1553825.785                | 4753321.804                |                |
| HungaPro 2010                                          | 12-2316            | 4231030.762                | 1312961.175                | 4573449.468                |                |
| Hung 512 Double FAGH + S42 febr 25                     | 12-4013<br>13-1015 | 4235743.534<br>4220014.164 | 1329932.312<br>1347431.123 | 4564228.845<br>4573629.586 |                |
| Felfajlok                                              | 13-2013            | 4213106.690                | 1351027.055                | 4578996.302                |                |
|                                                        | 13-2209            | 4206714.515                | 1369940.562                | 4579331.234                |                |
|                                                        |                    |                            |                            |                            | $\ddotmark$    |
|                                                        | $\leq$             |                            |                            |                            |                |
|                                                        |                    |                            |                            |                            |                |
|                                                        |                    |                            |                            |                            |                |
| *.iux; *.wgx; *.eov; *.u1<br>$*3HE$                    |                    |                            |                            |                            |                |
| 1117 F 1.EOV                                           |                    |                            |                            |                            |                |
| 1117 f 1iuxwgx.3HE<br>1117 f 1.jux<br>15 f 1iuxwgx.3HE |                    |                            |                            |                            |                |
| 345 f 1iuxwgx.3HE<br>1117 f 1.wgx                      |                    |                            |                            |                            |                |
| 1117 F 2.EOV<br>47 f 1iuxwgx.3HE                       |                    |                            |                            |                            |                |
| 1117 f 2.jux<br>492 f 1iuxwgx.3HE                      |                    |                            |                            |                            |                |
| 625 f 1iuxwgx.3HE<br>1117 f 2.wgx                      |                    |                            |                            |                            |                |
| 1117 f 2iugwgx 5.<br>95 f 1iuxwgx.3HE                  |                    |                            |                            |                            |                |
| 1117 f 2iuxwgx.wg →                                    |                    |                            |                            |                            |                |
|                                                        |                    |                            |                            |                            |                |
| Számítás                                               |                    |                            |                            |                            |                |
|                                                        | Info               |                            | Néviegy                    | Vissza                     |                |
|                                                        |                    |                            |                            |                            |                |

3. ábra. A 'Helmert' programrész transzformációs munkaablaka

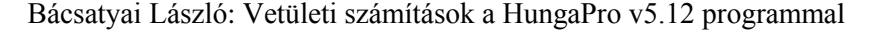

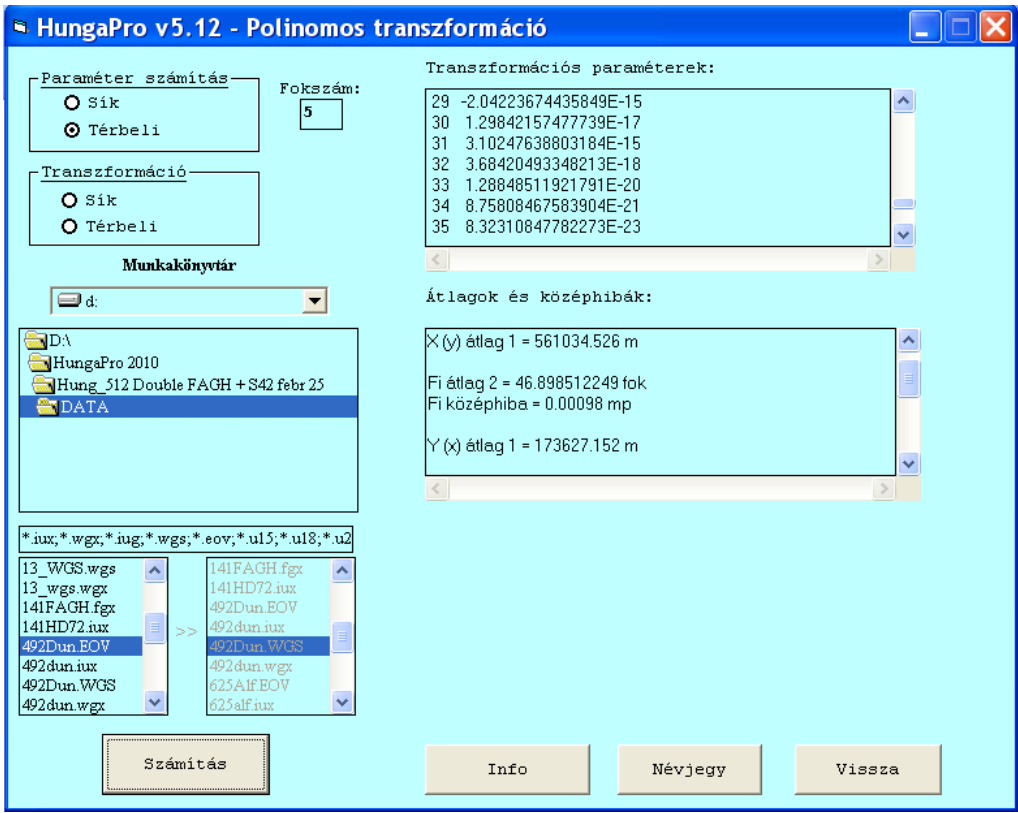

#### 4. ábra. A 'Polinom' programrész paraméterszámító munkaablaka

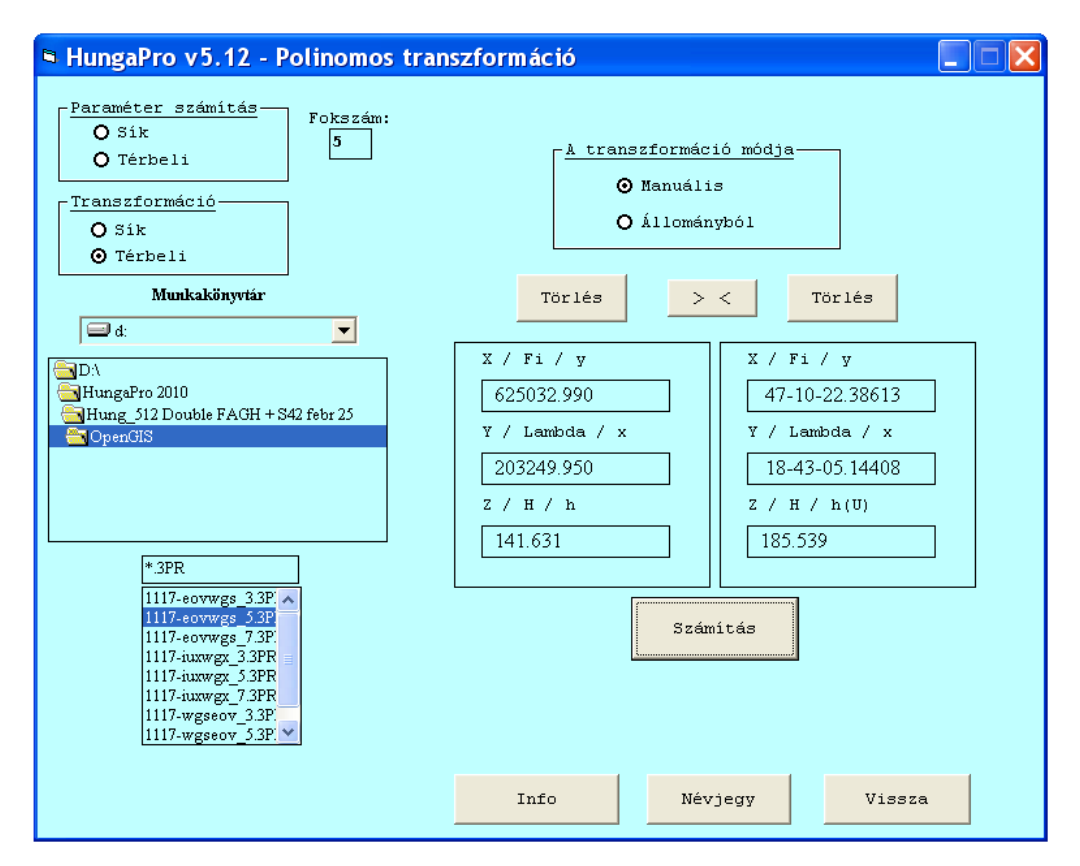

5. ábra. A 'Polinom' programrész manuális transzformáció munkaablaka

#### **3.2. Adott rendszerek közötti átszámítások**

Az adott rendszerek közötti átszámítások középpontjában a HD72 rendszer áll. A 'Történelmi' programrészben ehhez közvetlenül csatlakoznak az EAGH (S42) és a FAGH rendszerek. A WGS84 rendszerhez való csatlakozást két programrész, a 'Saját Param', valamint a 'Legközelebbi' programrész biztosítja. A különböző rendszerek közötti kapcsolatok folyamata a 6. ábrán követhető nyomon.

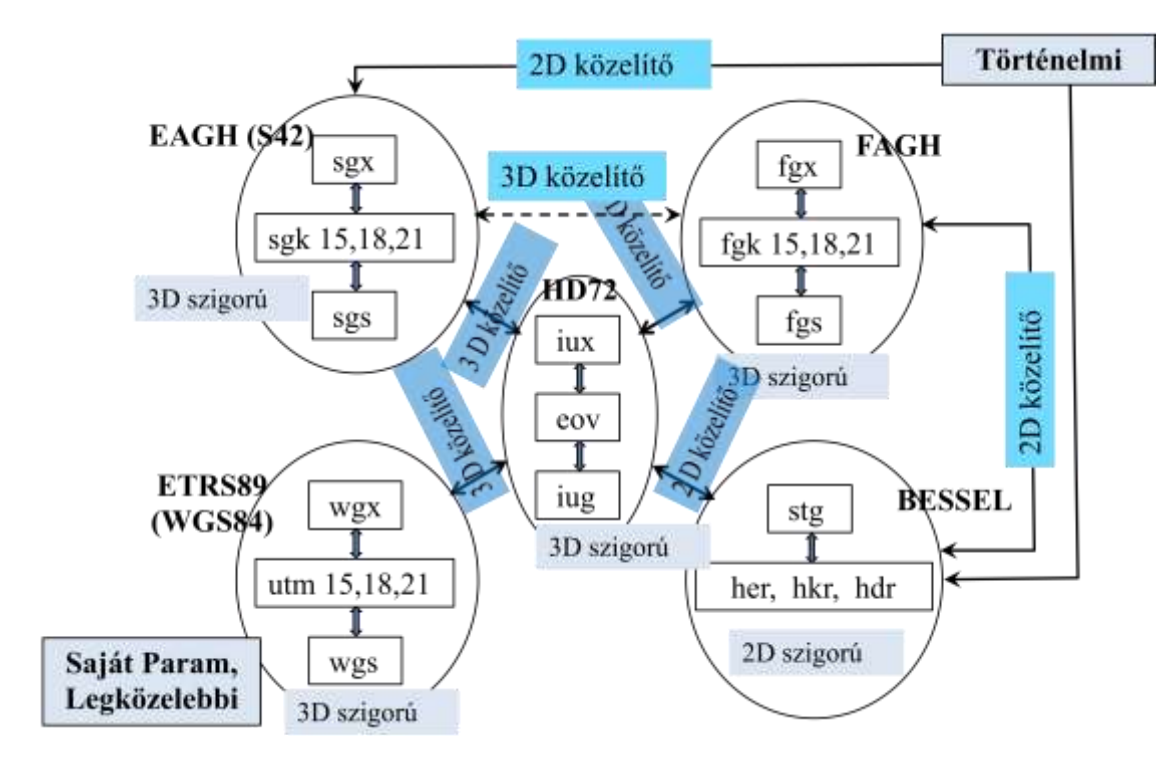

6. ábra. Az adott rendszerek közötti átszámítások folyamatábrája

Az átszámítások az egyes rendszereken belül szigorúak, a különböző rendszerek között 2 és 3 dimenziós közelítő polinomos, ill. Helmert-transzformációs megoldások.

### $HD72 - EAGH:$

EAGH (Egységes Asztrogeodéziai Hálózat): a kelet-európai országoknak a Szovjetunió európai részéhez csatlakoztatott és közösen kiegyenlített elsőrendű hálózata. Az átszámítás 141 közös EOV - EAGH pontból kapott harmadfokú térbeli polinomos transzformációval történik országos érvényességgel a térinformatikai célokat kielégítő dm nagyságrendű megbízhatósággal. A paraméter állomány nem változtatható. Az átszámítás helye: 'Történelmi' programrész.

### HD72 – FAGH:

FAGH (Felületi Asztrogeodéziai Hálózat): 1971-73 között homogén hálózatként egyenlítették ki a Kraszovszkij-ellipszoidon. Az átszámítás 141 közös EOV - FAGH pontból kapott harmadfokú térbeli polinomos transzformációval történik országos érvényességgel cm nagyságrendű megbízhatósággal. A paraméter állomány nem változtatható. Az átszámítás helye: 'Történelmi' programrész.

HD72 – Bessel:

A HD72 és a történelmi Magyarország vetületei közötti átszámítás harmadfokú sík polinomos transzformációval történik 220 db közös negyedrendű eov - stg, her, hkr, hdr pontok alapján. Az átszámítás megbízhatósága dm nagyságrendű, térinformatikai célokra megfelelő. A paraméter állomány nem változtatható. Az átszámítás helye: 'Történelmi' programrész. A fenti rendszereken belül átszámítás tetszőleges kombinációban is végezhető.

HD72 – ETRS89 (WGS84):

A 'Saját Param' programrészen belül saját lokális térbeli Helmert-transzformációs paraméterek számíthatók, míg a 'Legközelebbi' programrészben a program adatbázisából kiválasztja az átszámítandó pontokhoz legközelebb eső pontokat, s a Helmert-transzformációt a közös pontok számától (is) függő megbízhatósággal végzi el. Mindkét módszer biztosítja a cm nagyságrendű megbízhatóságot. A közös pontok száma 3-9 között változtatható, a tapasztalat szerint 3 - 5 közös pont nagyobb megbízhatóságot nyújt, mint 6 - 9. A 'Saját Param" programrészben országos érvényességgel lehetőség van nem változtatható paraméterállományú átszámításokra is. Utóbbi esetben az átszámítás megbízhatósága dm nagyságrendű. A HD72 rendszeren keresztül a kapcsolat minden lehetséges rendszer között megteremthető.

A 7. és a 8. ábrákon a 'Történelmi' programrész munkaablakai láthatók. A jobb felső sarokban a FAGH és EAGH (S42) váltás nyomógombja található.

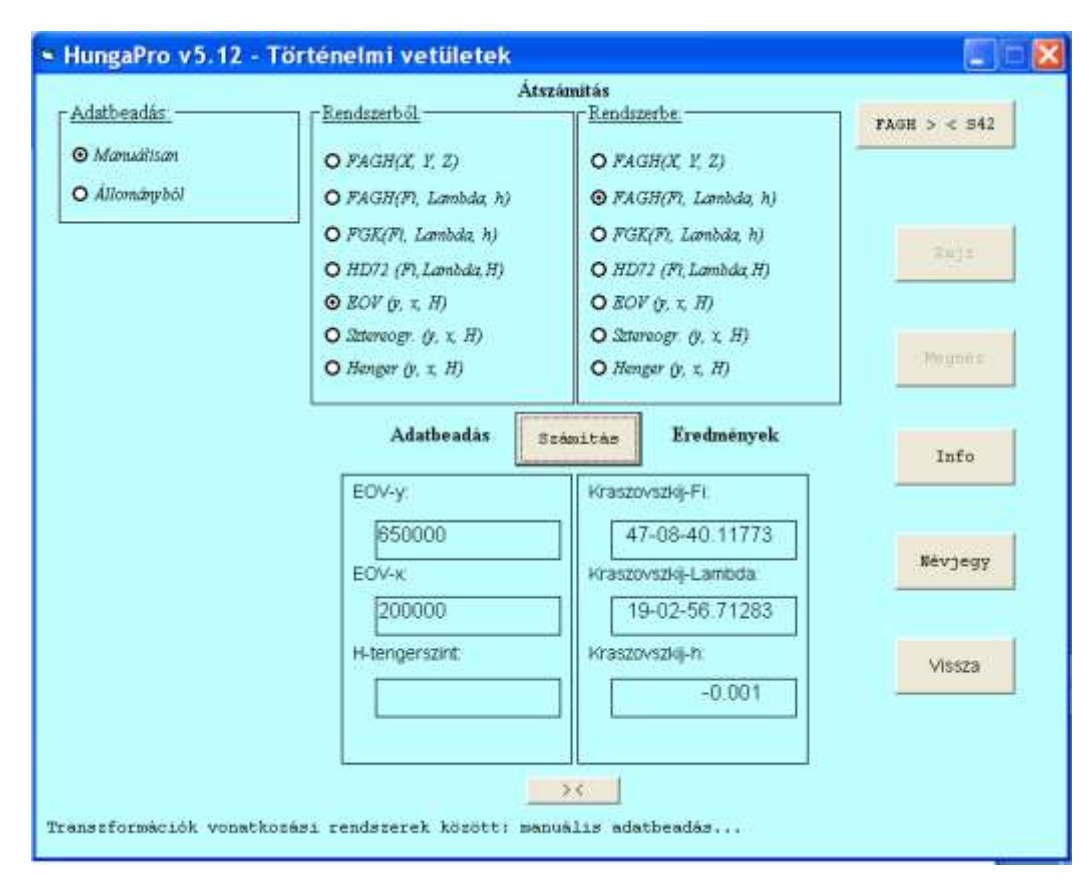

7. ábra. Történelmi programrész: manuális transzformáció

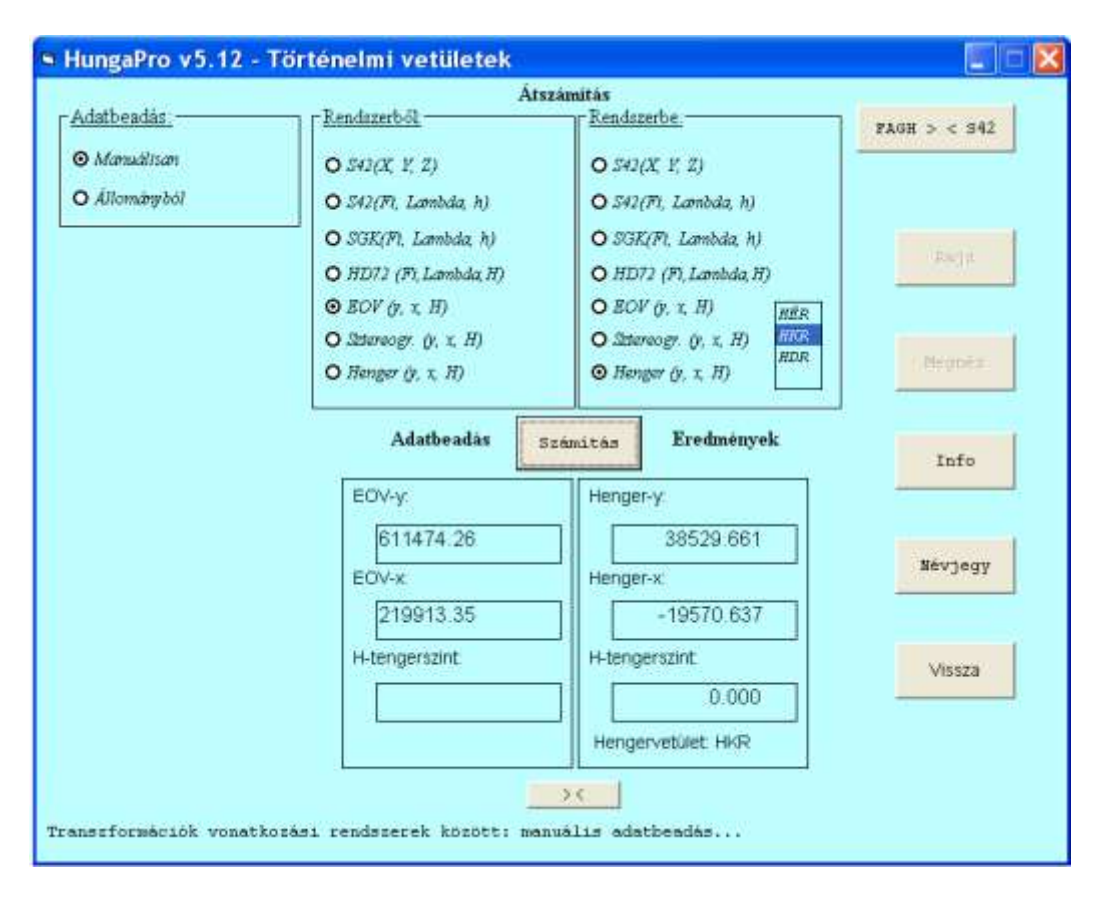

8. ábra. Történelmi programrész: manuális transzformáció

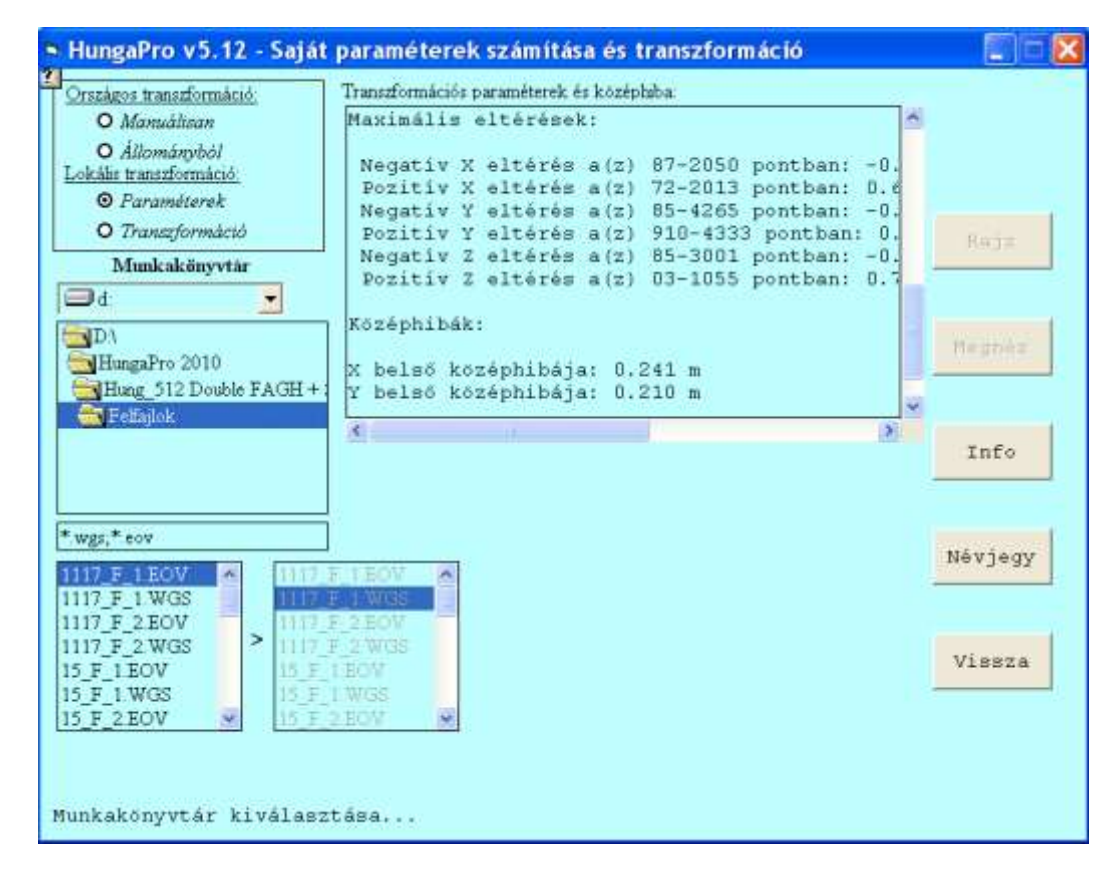

9. ábra. Saját Helmert-transzformációs paraméterek számítása

A 9. ábra a 'Saját Param' programrészen belüli Helmert transzformációs paraméterszámítást mutatja.

Mintegy "mellékhaszonvételként" geoidunduláció értékek is számíthatók: ha ugyanis az EOV és a WGS84 rendszerek közötti átszámításkor a tengerszint feletti magasság 0, úgy a geoidunduláció ismert képlete szerint a WGS84 ellipszoid feletti magasság automatikusan a geoidunduláció adott pontbeli értékét adja. Erre mutat példát a 10. ábra.

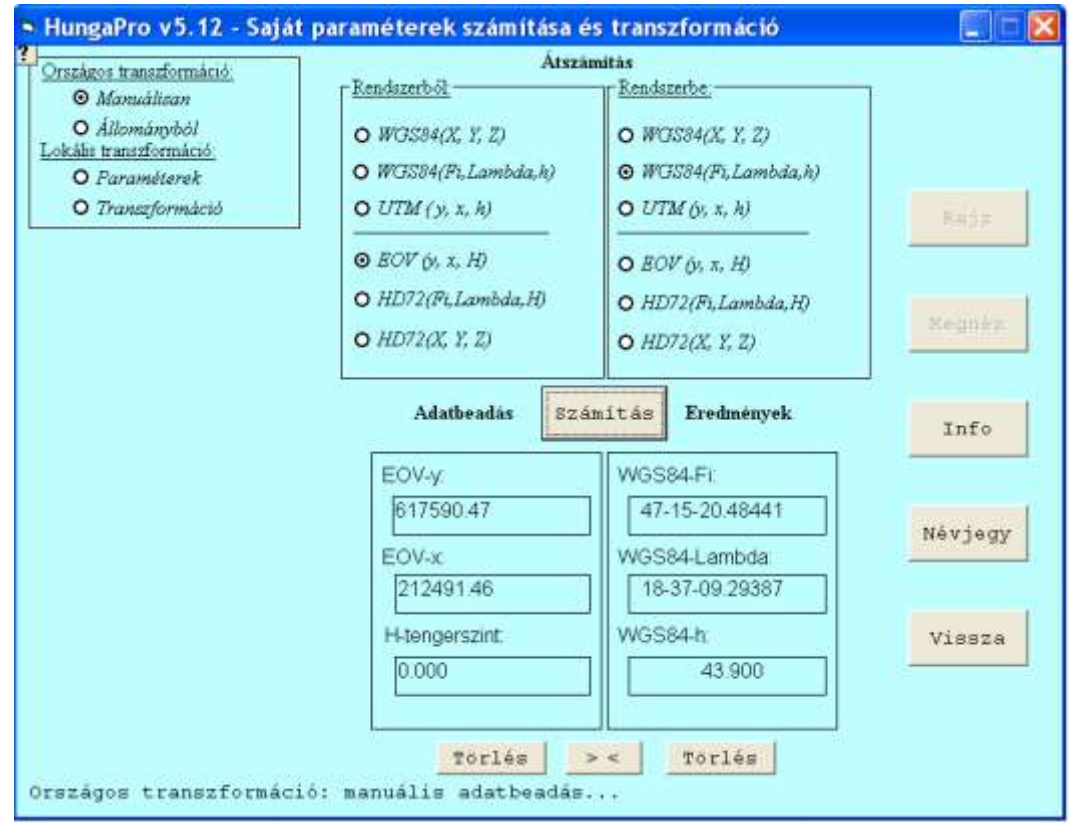

10. ábra. Saját Param programrész: geoidunduláció számítása

A 11., 12. és a 13. ábrákon a 'Legközelebbi' programrész néhány lehetőségét látjuk: a 11. ábra a programrészen belül az eredményállomány megjelenítését mutatja, a 12. ábrán a manuális transzformáció eredménye 5 legközelebbi közös pont, a 13. ábrán pedig 9 legközelebbi közös pontból került számításra. Látjuk, hogy 5 közös pont a (belső) középhibák szerint megbízhatóbb eredményt szolgáltat, mint a 9 közös pont alapján végzett számítás.

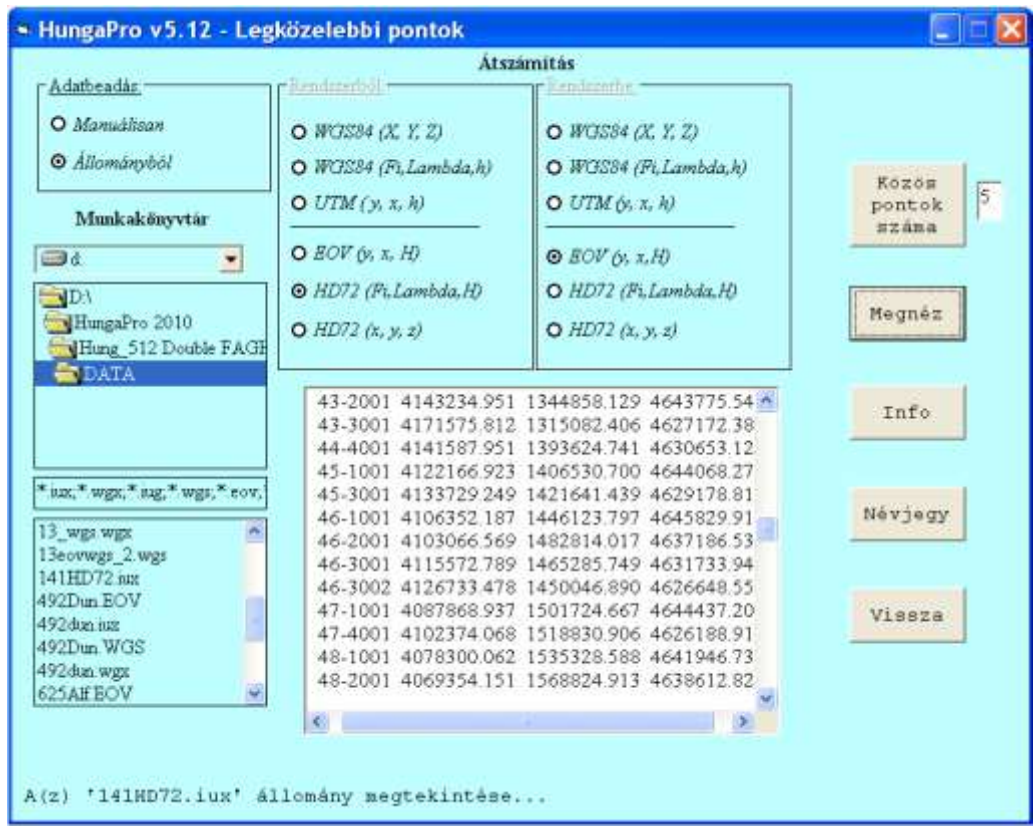

11. ábra. Legközelebbi programrész: eredmény állomány megjelenítése

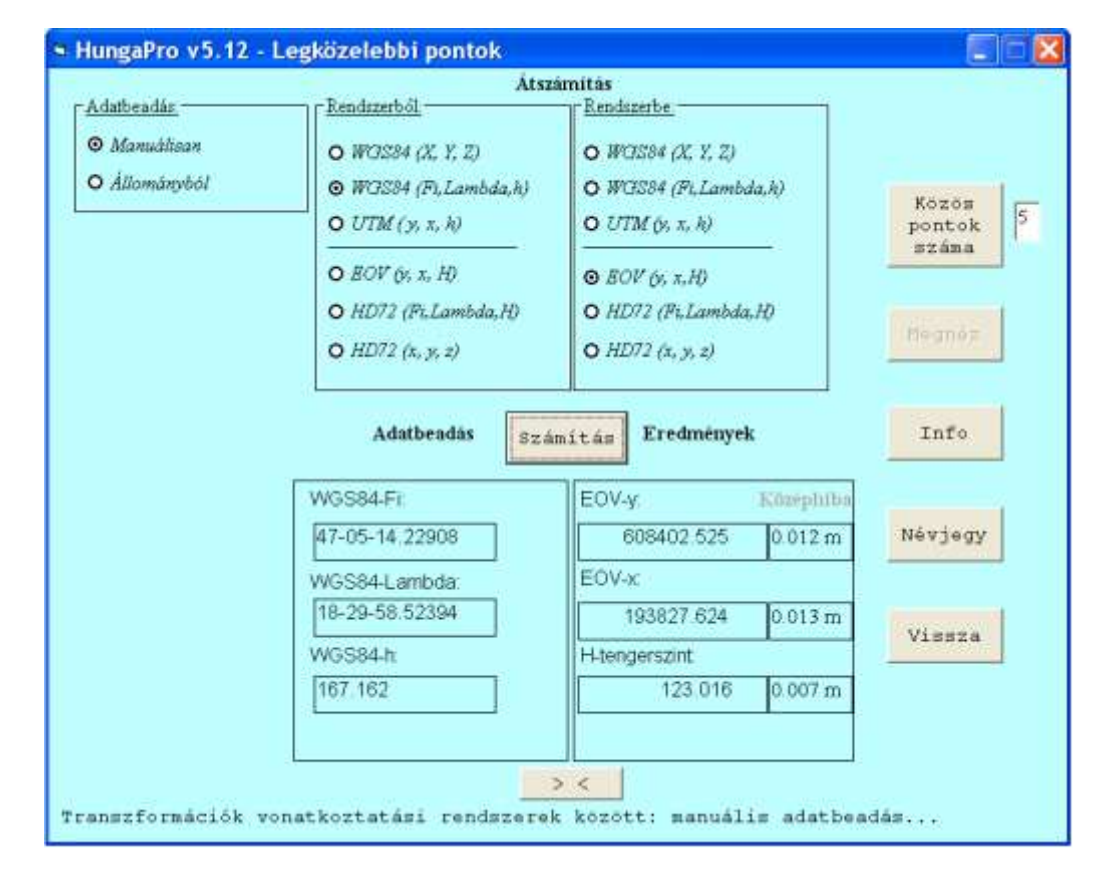

12. ábra. Legközelebbi programrész: transzformáció 5 közös pontból

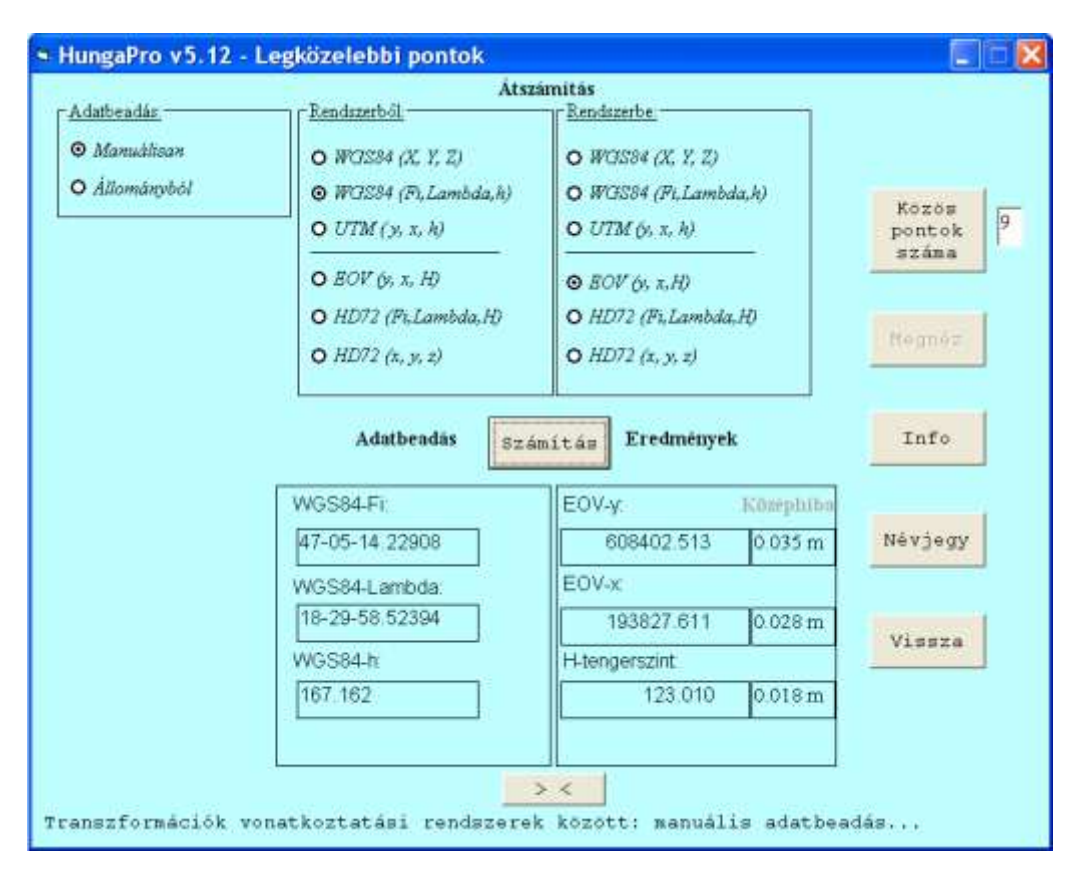

#### 13. ábra. Legközelebbi programrész: transzformáció 9 közös pontból

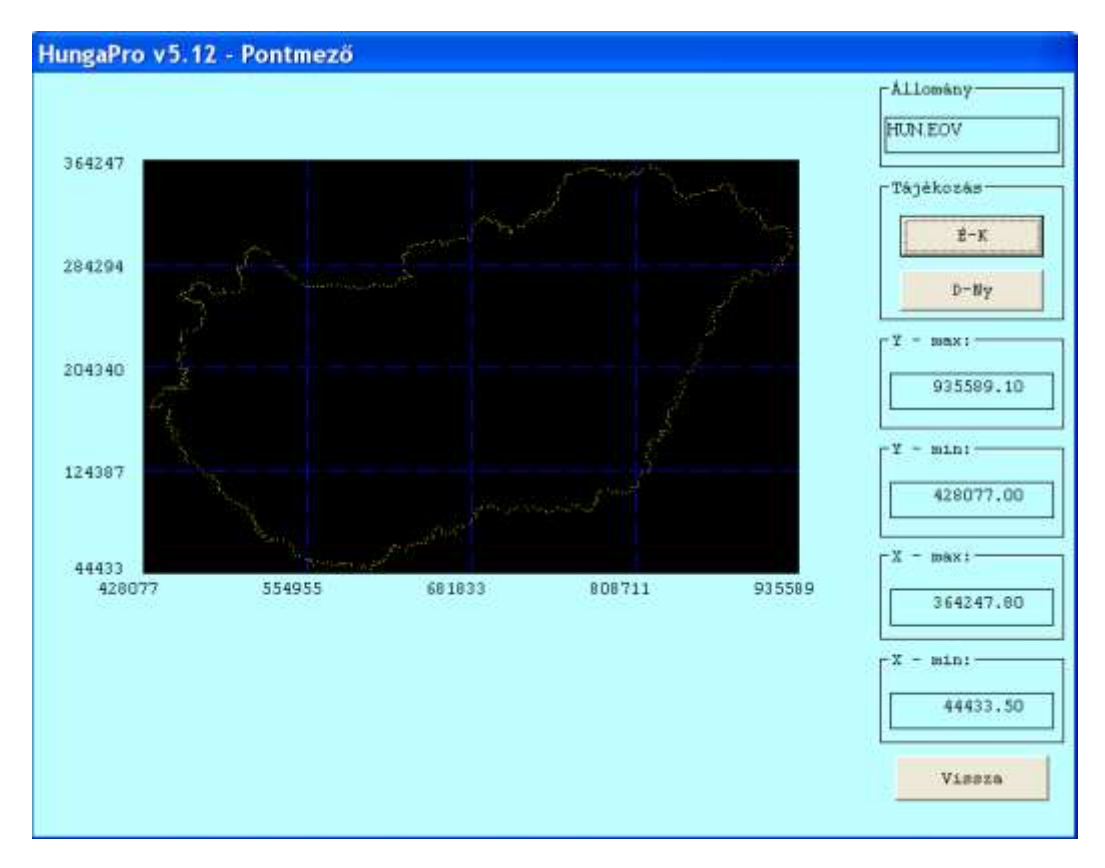

#### 14. ábra. A Történelmi programrész rajzablaka

### **3.3. Állományok rajzi megjelenítése**

A 'Történelmi' és a 'Saját Param' programrészekben lehetőség van az adatállományok rajzi megjelenítésére. Az első esetben mind észak-keleti, mind dél-nyugati, az utóbbi esetben csak észak-keleti tájékozású rendszerek jeleníthetők meg. A 14. ábra a 'Történelmi' programrész, a 15. ábra a 'Saját Param' programrész rajzablakát mutatja. A rajzablakok a rajzot az állományok maximális és minimális koordinátái szerint méretezik. Ellipszoidi felületi és ellipszoidi térbeli állományok is megjeleníthetők, előbbieknél a  $\varphi$  és  $\lambda$ , utóbbiak esetében az *X* és *Z* síkbeli koordináták jelennek meg.

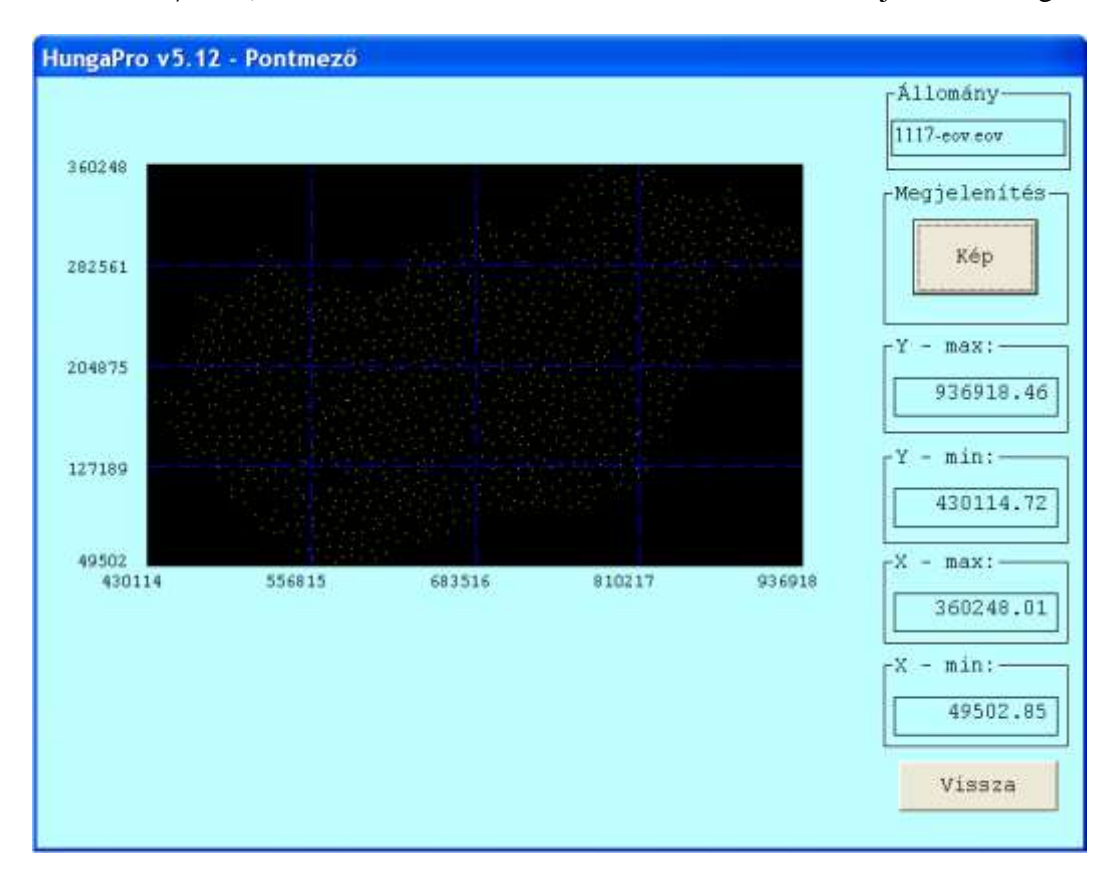

15. ábra. A Saját Param programrész rajzablaka

### **3.4. Maradék eltérések számítása**

A maradék eltérések (hibák) számítását – a 'Helmert' és a 'Polinom' programrészeken kívül - a 'Maradék' nevű önálló programrész végzi. A program az eredményeket \*.2ME, ill. \*.3ME kiterjesztéssel tárolja az aktuális munkakönyvtárban. A 'Maradék' programrész munkaablaka a 16. ábrán látható.

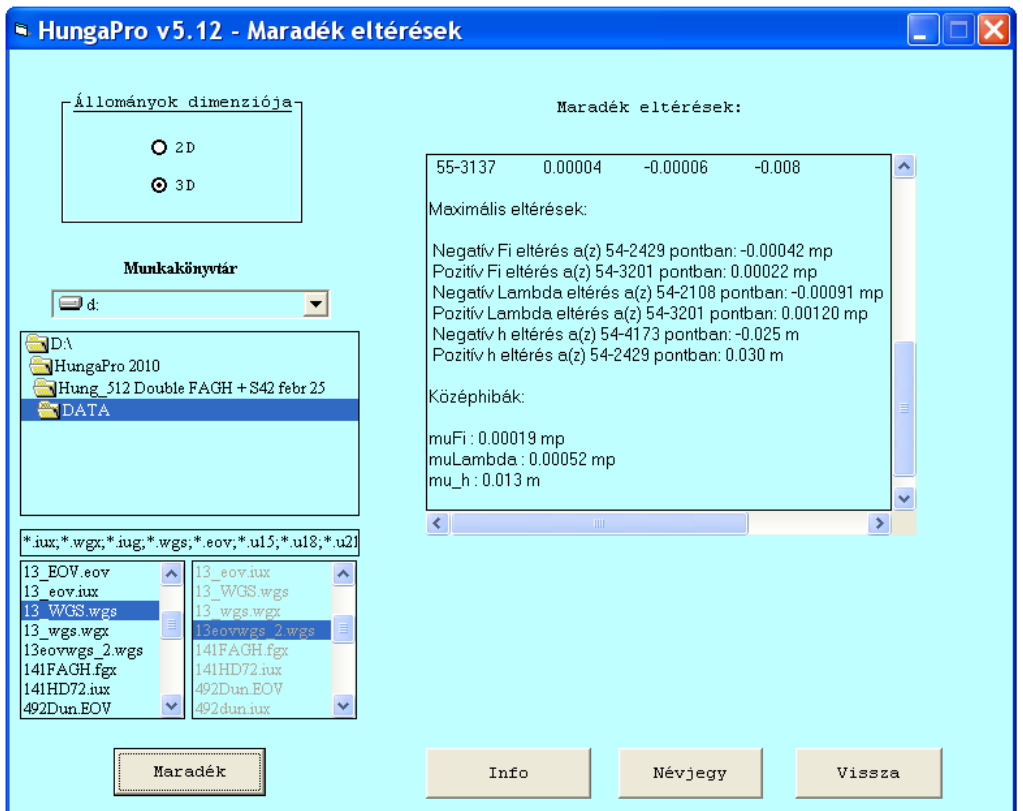

16. ábra. A Maradék programrész munkaablaka

A paraméterszámítások, a transzformációk és a maradék eltérés számítások eredményei a programban rögzített kiterjesztésekkel automatikusan a kiválasztott munkakönyvtárba kerülnek, a program futása alatt – pld.Total Commanderben – megtekinthetők, s elvileg akár módosíthatók is. Ez utóbbit azonban nem javaslom, mert negatívan befolyásolhatja a program működését.

A program széleskörű hibakijelzést biztosít, az adatbevitelnél, a manuális és állományszámításoknál, a rajzi megjelenítésnél jelentkező hibák túlnyomó többségét kijelzi.

### **4. Kísérletek megbízhatósági vizsgálatra**

A 17. és 18. ábrákon a Helmert-transzformáció programban létrehozott \*.3HE kiterjesztésű paraméterállományait látjuk a FAGH – HD72 és az EAGH – HD72 rendszerek közötti átszámítás esetén. A paraméterállományok a paramétereken kívül a közös pontok állományaira számított maximális pozitív és negatív eltéréseket és a középhibákat is tartalmazzák. Megbízhatósági szempontból azonnal szembetűnő a FAGH – HD72 javára mutatkozó szignifikáns eltérés.

A 19. és 20. ábrákon az 5. fokú polinomos transzformáció programban létrehozott \*.3PR kiterjesztésű paraméterállományai láthatók a FAGH – HD72 és az EAGH – HD72 rendszerek közötti átszámítás esetén. A FAGH – HD72 rendszer javára itt is szignifikáns eltérés mutatkozik.

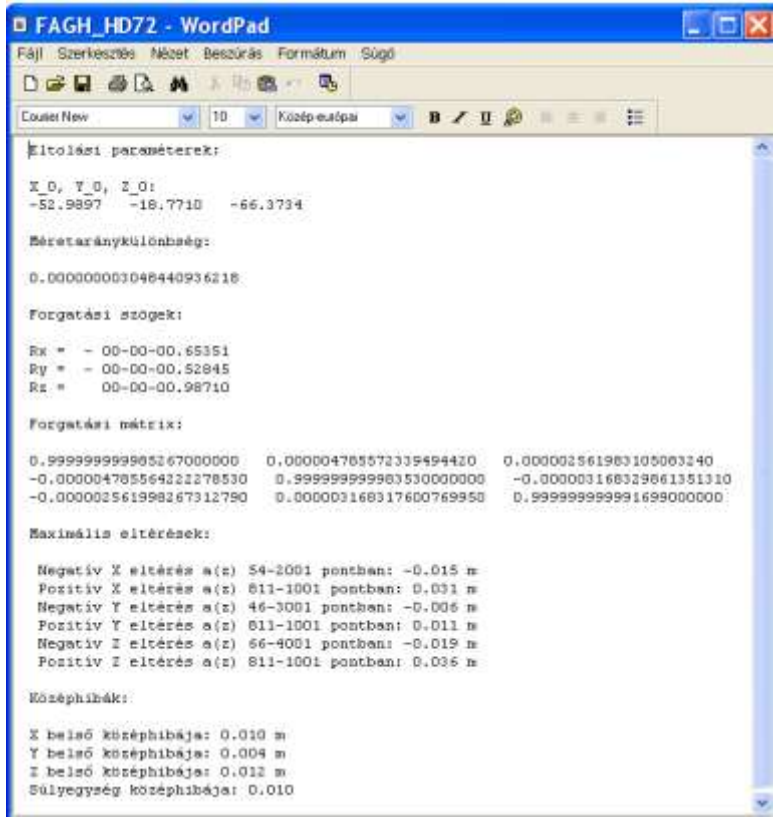

17. ábra. A Helmert-transzformáció FAGH – HD72 paraméterállománya

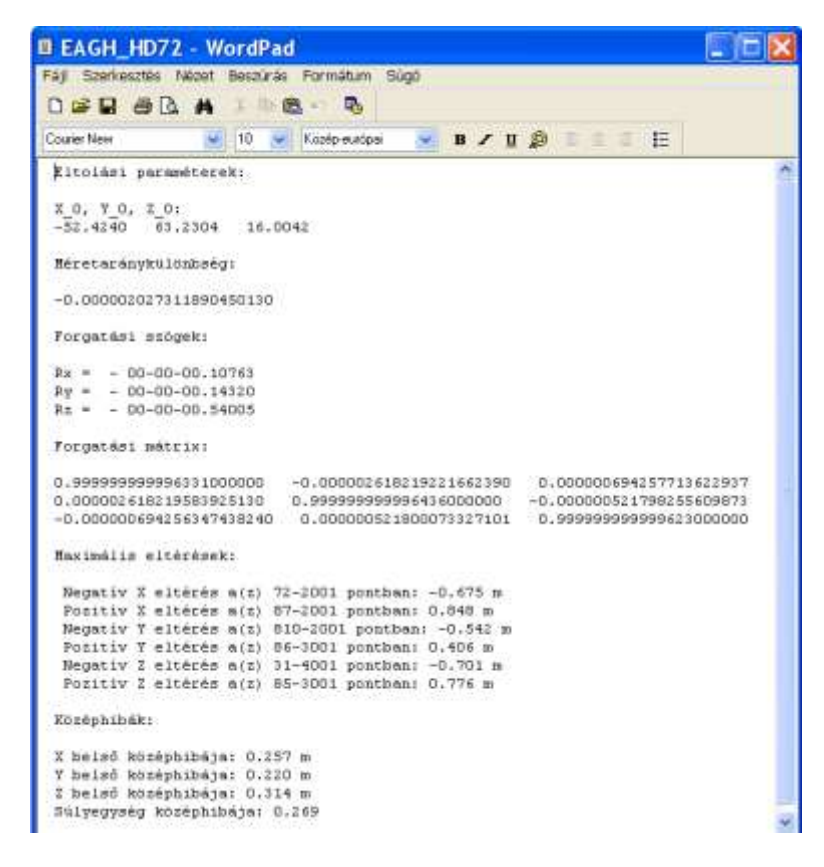

18. ábra. A Helmert-transzformáció EAGH – HD72 paraméterállománya

|                             |                            | <b>Q FAGH HD72 5 - WordPad</b>                |              |     |                            |             |
|-----------------------------|----------------------------|-----------------------------------------------|--------------|-----|----------------------------|-------------|
|                             |                            | Fáil Szerkesztés Nézet Beszürás Formátum Sügő |              |     |                            |             |
|                             |                            | $D$ $B$ $B$ $A$ $B$ $B$                       |              |     |                            |             |
| <b>Couner New</b>           |                            | $-110$                                        | Когео-ешбрая | si. | $B / U B = E$              |             |
| staff.                      |                            | · ジェーコンマンレミソリショウオマシャトー                        |              |     | "Over Fighter and with the | ジャマクリシソン    |
| 40                          |                            | 7.20375792510194E-21                          |              |     | 1.29817531862772E-20       | $-9.245428$ |
| 41                          |                            | $-3.28734528699379E-11$                       |              |     | 2.13999175104923E-12       | 1.921445    |
| 42                          |                            | $-3.46708295892099E-16$                       |              |     | $-1.27580362542951E-16$    | 2.527207    |
| 43                          |                            | 1.1639009617344E-21                           |              |     | 2.41856302703316E-22       | 1.687206    |
| 44                          |                            | $-7.90077639307356E - 17$                     |              |     | 8.72623068799999F-18       | 1.737574    |
| 45                          |                            | $-1.39939372894109K-21$                       |              |     | $-3.53309267995494E-21$    | 3.636695    |
| 46                          |                            | $-3,34866140738833E-22$                       |              |     | -7.24282779922938-22       | 6.638175    |
| 47                          |                            | $-3.12258670607515E - 11$                     |              |     | 2.28341802940483E-12       | 1.656838    |
| 46                          |                            | $-3.19595536606455E-16$                       |              |     | $-2,36538986894229E-16$    | 3.362325    |
| 49                          |                            | 1.906S7460455055E-21                          |              |     | 8.53084873105123E-21       | $-5.506403$ |
| 50                          |                            | $-1,33802694530606E-16$                       |              |     | $-1.86857483825158E-17$    | 6,096830    |
| 51                          |                            | $-2,093455054636068 - 21$                     |              |     | $-1.52405207778805E - 21$  | 2.483499    |
| 52                          |                            | $-8.48998441689416E-22$                       |              |     | $-1.27224263405404E-21$    | 1.275283    |
| 53.                         |                            | $-9,47171680392907E-17$                       |              |     | $-3.82629540429661E-17$    | 6.449731    |
| 54                          |                            | $-1.10612619793753E-21$                       |              |     | 2.51289097535419E-21       | $-1.301169$ |
| 55                          |                            | $-1,07113290546243E-21$                       |              |     | $-6,90061855276349E-22$    | 8.626741    |
| 56                          |                            | $-5.37903877681707E-22$                       |              |     | 2.30530233292168-22        | $-3.842170$ |
|                             | 4094347.501                | 1451430.764                                   | 4652683.9    |     |                            |             |
| 4094313.39                  |                            | 1451377.663                                   | 4652611.65   |     |                            |             |
|                             |                            | $X$ (y) atlag $1 = 4094347.501$ m             |              |     |                            |             |
|                             |                            | $X$ (v) 6tlag 2 = 4094313.390 m               |              |     |                            |             |
| $X$ (y) középhiba = 0.002 m |                            |                                               |              |     |                            |             |
|                             |                            | $Y$ (x) atlag 1 = 1451430.764 m               |              |     |                            |             |
|                             |                            | $Y(x)$ atlag 2 = 1451377.663 m                |              |     |                            |             |
| $Y(x)$ középhiba = 0.001 m  |                            |                                               |              |     |                            |             |
|                             |                            | Z (h) atlag 1 = 4652683.900 m                 |              |     |                            |             |
|                             |                            | $Z$ (h) atlag $2 - 4652611,650$ m             |              |     |                            |             |
|                             | $Z(h)$ középhiba = 0.001 m |                                               |              |     |                            |             |

19. ábra. Az 5. fokú polinomos transzformáció FAGH – HD72 paraméterállománya

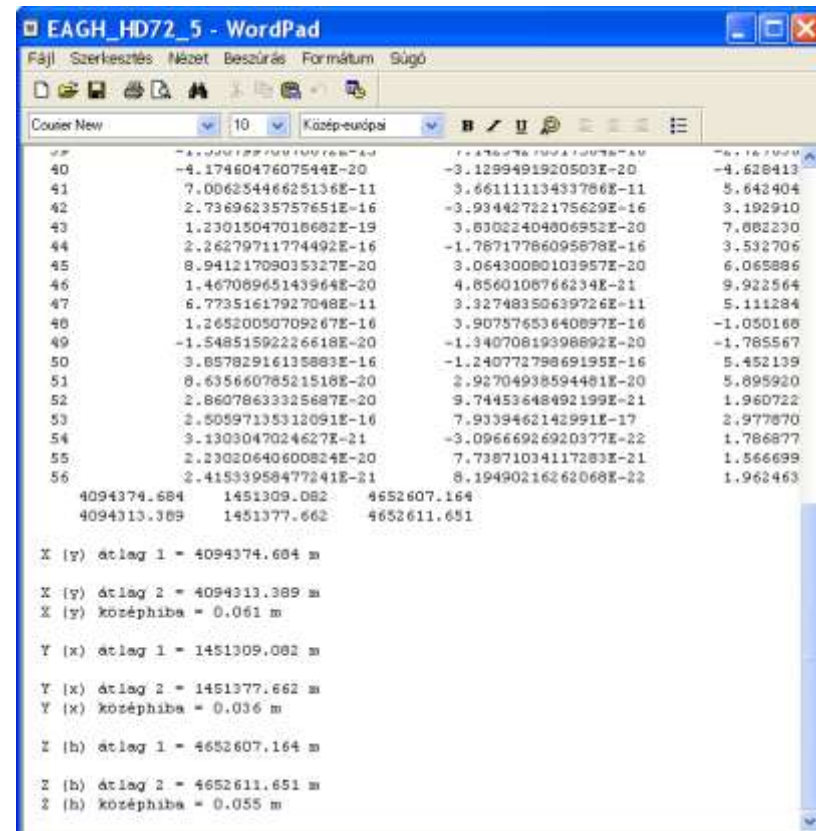

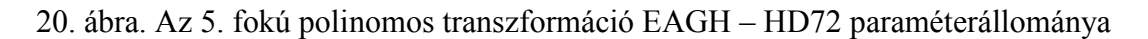

#### Bácsatyai László: Vetületi számítások a HungaPro v5.12 programmal

#### GISopen 2012, Nyugat-magyarországi Egyetem, Geoinformatikai Kar, Székesfehérvár

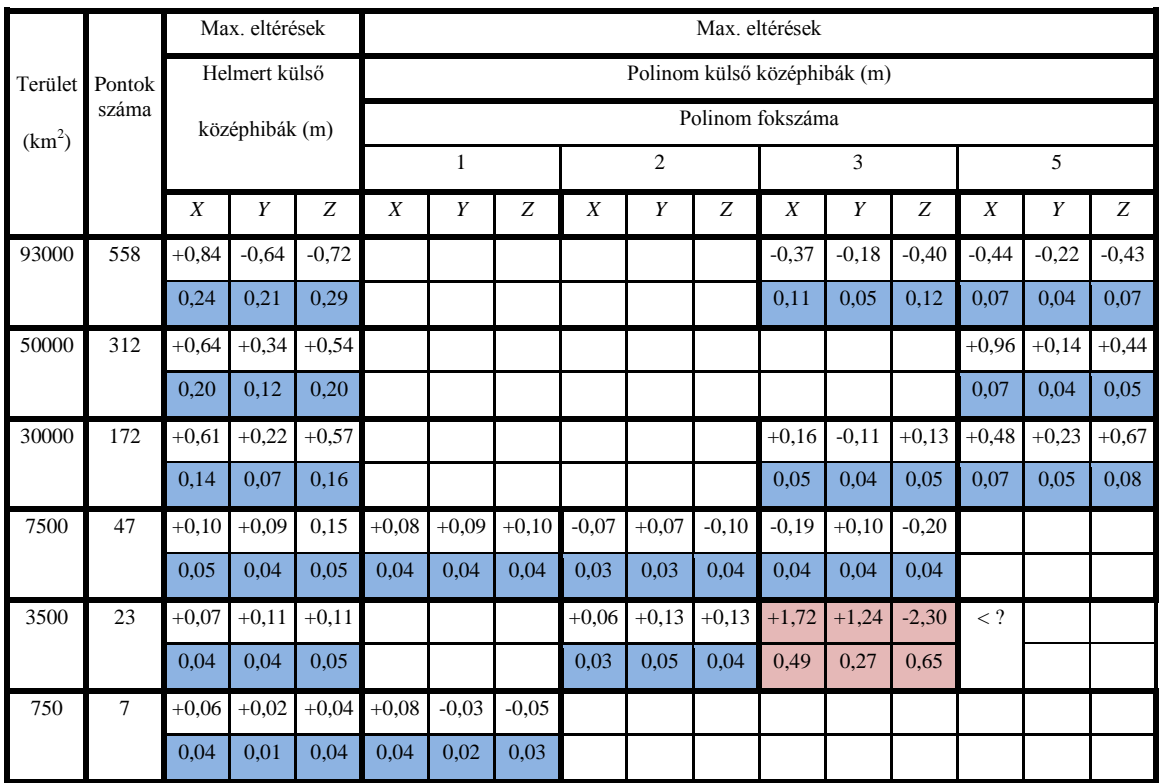

1. táblázat. A térbeli Helmert és a térbeli polinomos transzformáció jellemző megbízhatósági mérőszámai maradék eltérések alapján (HD72 *X,Y,Z* – ETRS89 *X,Y,Z*)

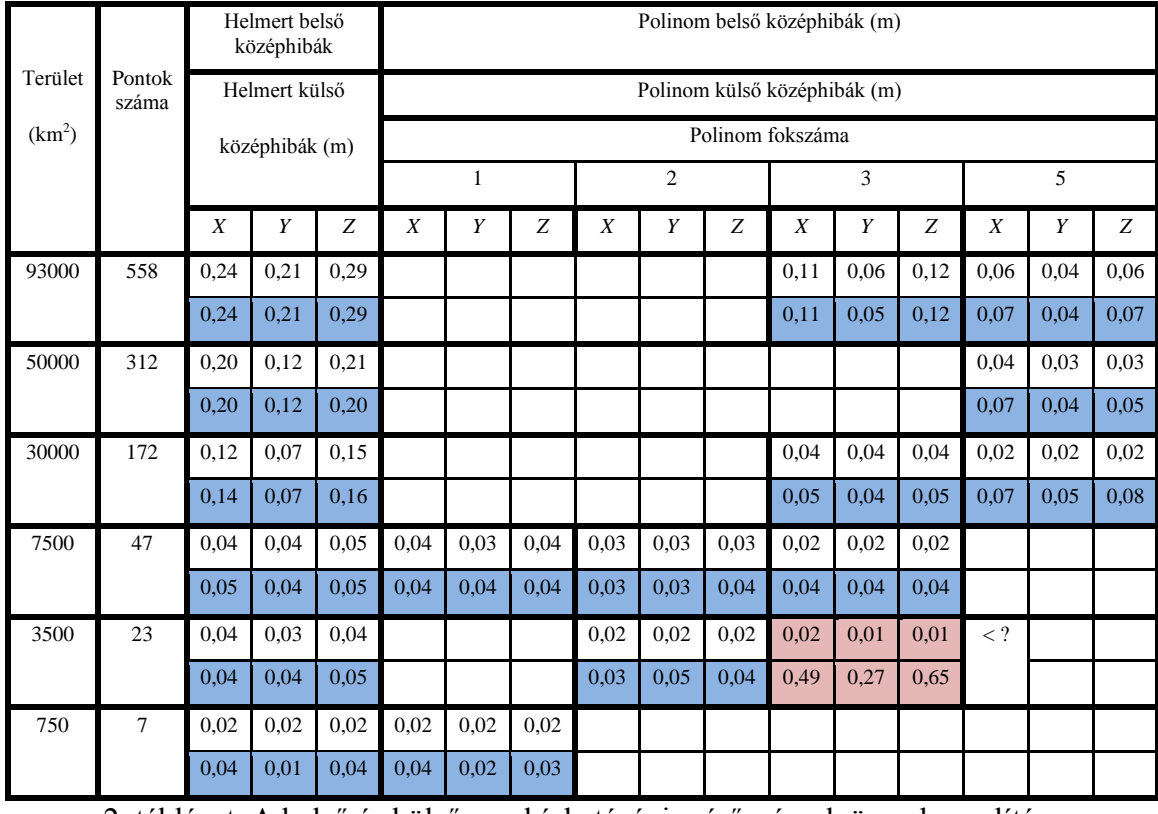

2. táblázat. A belső és külső megbízhatósági mérőszámok összehasonlítása (HD72 *X,Y,Z* – ETRS89 *X,Y,Z*)

Az 1. táblázat összeállítása céljából az OGPSH különböző területi kiterjedésű 558, 312, 172, 47, 23 és 7 pontjából a programmal számítottuk a Helmert-, valamint a különböző fokszámú polinomos transzformáció paramétereit, majd ezekkel a paraméterekkel az ugyanazon területeken elhelyezkedő hasonló pontszámú, de más pontokat tartalmazó állományokat átszámítottuk az egyik rendszerből a másikba. A kapott maximális eltérések és a külső középhibák a pontok területi elhelyezkedése és száma alapján lehetőséget adnak a Helmert- és a különböző fokszámú polinomos transzformációk összehasonlítására. Mellőzve most a túlzott következtetéseket, biztonsággal állítható, hogy nagy területi kiterjedés esetén a polinomos transzformáció alkalmazása ajánlatos, mert megbízhatósága szinte független a terület nagyságától és a pontok számától, a Helmert-transzformáció használatát viszont – ha a térinformatikai célokat meghaladó megbízhatóságra törekszünk – kis területen célszerű lokális transzformáció esetére korlátozni. Nem hallgatható el azonban, hogy a polinomos transzformáció okozhat meglepetéseket, erre példa a táblázat rózsaszínnel megjelölt része.

A 2. táblázat a belső és külső középhibákat hasonlítja össze. Meglepő, hogy a kettő között csak – igaz, hogy a belső középhibák javára – de mégis elhanyagolható mértékű eltérések mutatkoznak. Kivétel itt is a rózsaszínnel megjelölt rész, amelynek eddig még nem találtam magyarázatát.

## **5. Köszönetnyilvánítás**

Végül őszintén köszönöm Busics Györgynek és Mélykúti Gábornak, hogy tanácsaikkal hozzájárultak a program hiányosságainak kiküszöböléséhez. Busics Györgynek külön is hálával tartozom a program jobbítása érdekében tett hasznos ötleteiért. Amit jobbítani sikerült, e két kollégám érdeme, ami hiányosság viszont ennek ellenére benn maradt a programban, az én hibám…

### **Irodalom**

- Bácsatyai L. (1994): Magyarországi vetületek. Tankönyv. Mezőgazdasági Szaktudás Kiadó. Budapest, 1994. 196 oldal.
- Bácsatyai L. (2006): Magyarországi vetületek. Tankönyv. Szaktudás Kiadó Ház, Budapest, 2006. 228 oldal.
- Bácsatyai L. (2009): Magyarországi vetületek. Elektronikus tankönyv pdf formátumban. [http://www.geo.info.hu/geodezia/dokumentumok/geod](http://www.geo.info.hu/geodezia/dokumentumok/geod-vettan/magyarorszgi_vetletek.pdf)[vettan/magyarorszgi\\_vetletek.pdf](http://www.geo.info.hu/geodezia/dokumentumok/geod-vettan/magyarorszgi_vetletek.pdf)
- Bácsatyai L. (2010): Vetülettan jegyzet pdf formátumban. [http://www.geo.info.hu/geodezia/dokumentumok/geod](http://www.geo.info.hu/geodezia/dokumentumok/geod-vettan/vetulettan_2010.pdf)[vettan/vetulettan\\_2010.pdf](http://www.geo.info.hu/geodezia/dokumentumok/geod-vettan/vetulettan_2010.pdf)

### **A SZERZŐ ELÉRHETŐSÉGE**

Prof. Dr. Bácsatyai László Nyugat-magyarországi Egyetem Geoinformatikai Kar Székesfehérvár. Pirosalma u. 1-3. Email: [bl@geo.info.hu,](mailto:bl@geo.info.hu) [bacsatyai.laszlo@chello.hu](mailto:bacsatyai.laszlo@chello.hu)